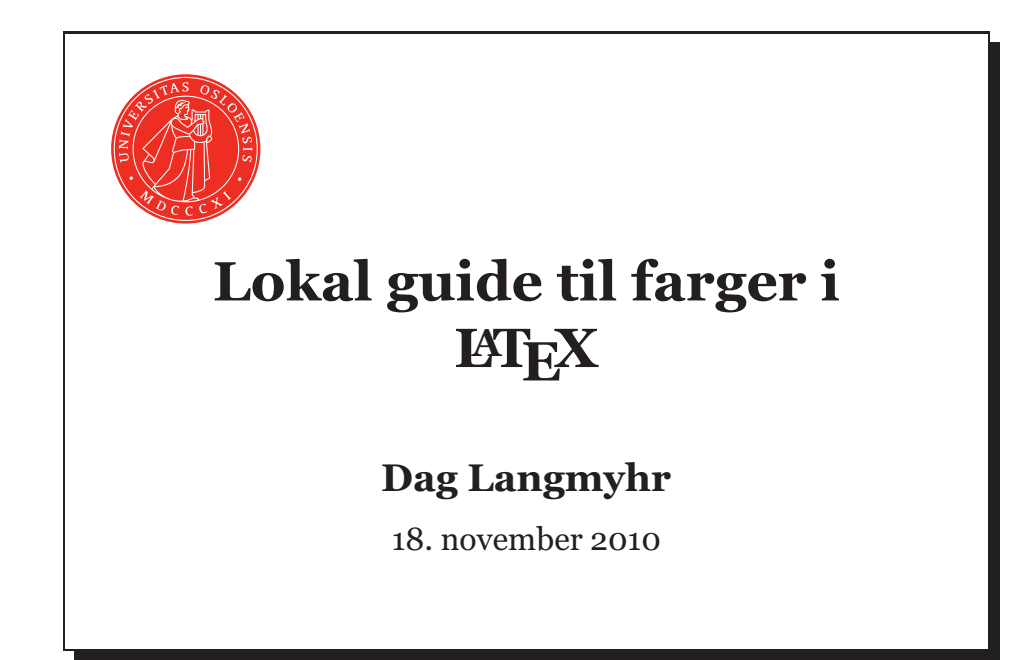

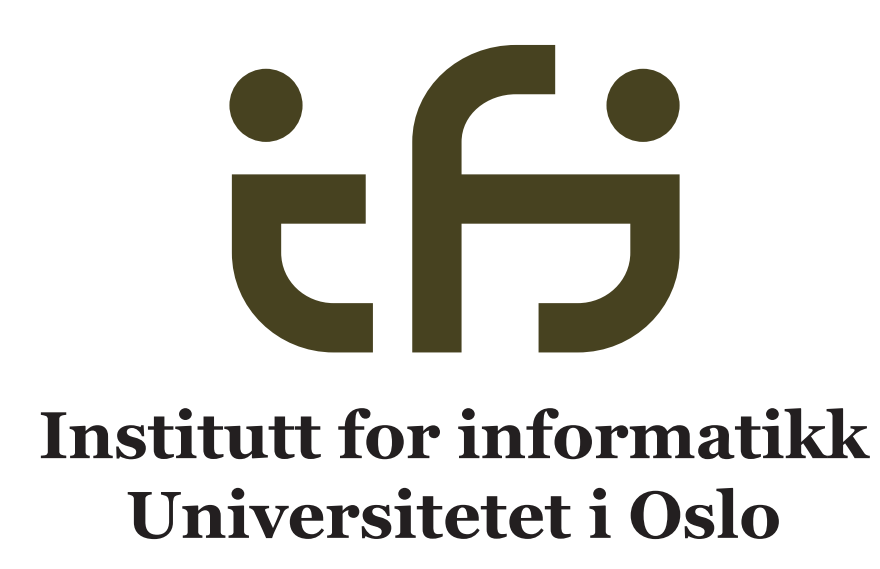

# **Innhold**

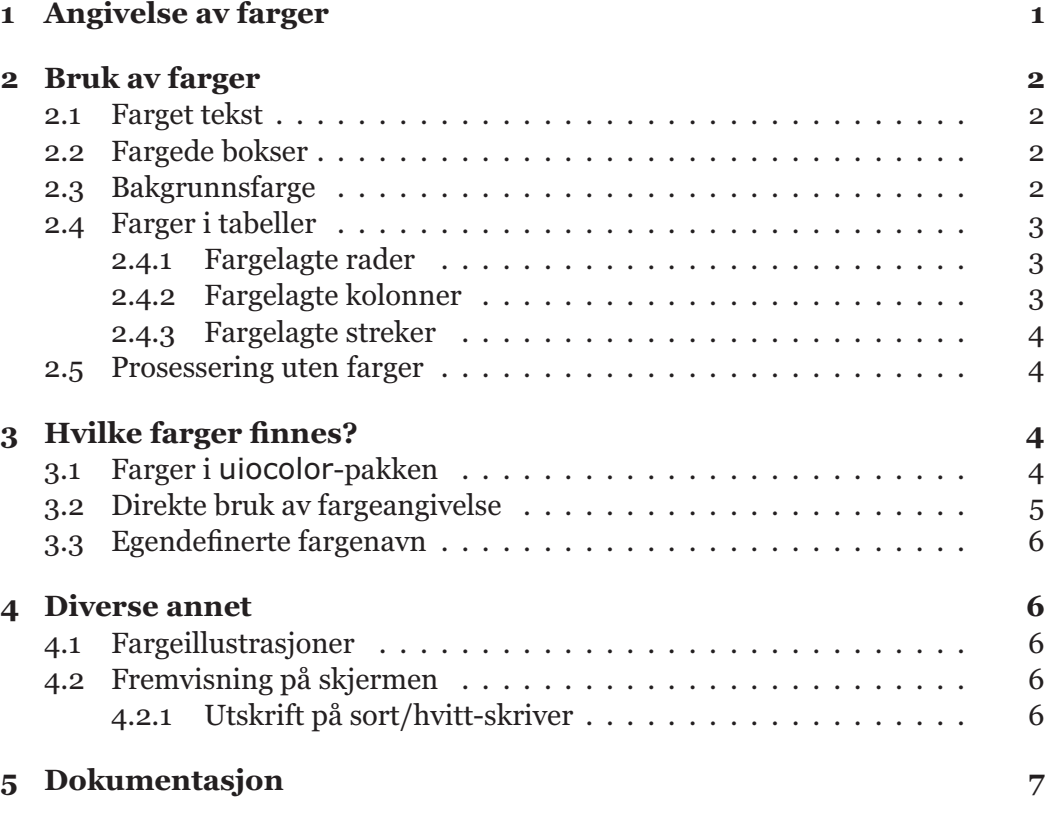

# Lokal guide til farger i  $\text{ETr}X$

# **Dag Langmyhr**

F ARGER blir mer og mer vanlig i publikasjoner laget ved Ifi. Alle skjermene våre er nå fargeskjermer, og vi har etter hvert fått ganske mange fargeskrivere som gjør det enkelt og rimelig å produsere vanlige dokumenter i farger. Dessuten må vi ikke glemme de som lager presentasjoner i *Beamer* og annet.

LATEX har innebygget støtte for farger, og dette skrivet forteller hvorledes den enkelte bruker kan nyttiggjøre seg de muligheter som finnes.

#### **1 Angivelse av farger**

Det er mange måter å angi farger på. De vanligste fargemodellene er disse:

**Gråtoner** angis med et tall mellom 0 (for helt sort) og 1 (for helt hvitt). Noen eksempler er vist i figur 1.

**Figur 1:** Gråtoner

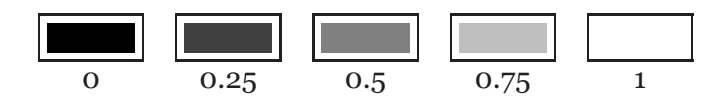

- **RGB** benyttes i de fleste lysende medier, som for eksempel fargeskjermer. Her angis fargen som intensiteten av de tre basisfargene *rød grønn* og *blå* .
- **CMYK**<sup>1</sup> benyttes i de fleste reflekterende medier, som for eksempel papir skrevet ut på en fargeskriver. Fargen angis med fire intensiteter, nemlig *cyan* , *magenta* , *gul* («yellow» på engelsk) og *sort*  $\left(\text{«black}^2\right)$  .
- **Pantone** er en industristandard hvor man har definert rundt 800 farger som er gitt sitt eget navn eller nummer.

Våre fargeskrivere bruker alle CMYK til å angi fargen, men de kan automatisk konvertere fra gråtonenivå og RGB til CMYK.

<sup>1</sup>Det er en viss uenighet om hvorledes denne forkortelsen skal uttales. Mange sier *smykk* men personlig foretrekker jeg *semyk*.

<sup>2</sup>Man bruker bokstaven K for *black* siden B brukes om *blue*.

### **2 Bruk av farger**

I LATEX er bruk av farger lagt inn i pakken color, så alle som benytter farger må ha med følgende spesifikasjon:

\usepackage[usenames]{color}

Opsjonen usenames bør alltid være med; se avsnitt 3 på side 4. Se forøvrig opsjonen monochrome som er omtalt i avsnitt 2.5 på side 4.

#### **2.1 Farget tekst**

Man kan få ett eller flere ord med tekst i en spesiell farge ved å benytte kommandoen \textcolor; de to parametre er henholdsvis fargen og teksten:

```
\textcolor{Blue}{tre blå ord} | tre blå ord
```
Denne teksten kan godt være lang, for det er ingen problemer med å bryte den ved linjeskift.

Det er også mulig å skifte farge permanent med kommandoen \color. Dette fargeskiftet varer til slutten av inneværende skop, som vanligvis angis med en '}'.

```
{\color{Gray} grå} og {\color{Brown}brun} tekst grå og brun tekst
```
#### **2.2 Fargede bokser**

Kommandoen \colorbox benyttes til å lage en firkant med en gitt farge:

```
\colorbox{Goldenrod}{gyllen} | gyllen
```
I tillegg finnes det en kommando som heter \fcolorbox; den fungerer akkurat som \colorbox men har en ramme<sup>3</sup> med angitt farge:

\fcolorbox{NavyBlue}{Melon}{melon-farget} | melon-farget

#### **2.3 Bakgrunnsfarge**

Kommandoen \pagecolor benyttes til å definere bakgrunnsfarge for hele arket. Siste side i dette skrivet (side 7) har en lysegul bakgrunnsfarge takket være kommandoen \pagecolor{lysegul}. 4 (Se avsnitt 3.3 på side 6 for definisjonen av lysegul.)

\setlength{\fboxrule}{2mm} \setlength{\fboxsep}{4mm} \fcolorbox{RubineRed}{Lavender}{lavendel}

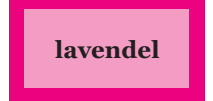

<sup>4</sup>Det vil imidlertid oftest bli en tynn hvit ramme rundt bakgrunnsfargen fordi skriveren ikke å fylle hele arket.

<sup>3</sup>På samme måte som med \fbox kan man endre tykkelsen på rammen (\fboxrule) og avstanden mellom ramme og innhold (\fboxsep):

#### **2.4 Farger i tabeller**

Med pakken colortbl er det enkelt å fargelegge tabeller. Pakken hentes inn ved å bruke spesifikasjonen

\usepackage{colortbl}

Den fulle dokumentasjonen finnes i http://www.ctan.org/get/macros/latex/ contrib/colortbl/colortbl.pdf.

#### **2.4.1 Fargelagte rader**

Kommandoen \rowcolor{*farge*} angir at en rad i tabellen skal ha en spesiell farge:

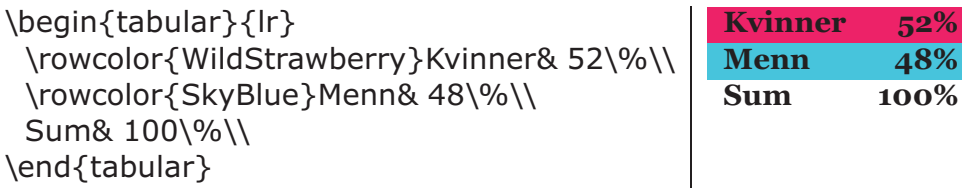

Kommandoen må alltid stå *helt først* i raden.

#### **2.4.2 Fargelagte kolonner**

Det er også mulig å skifte farge i kolonnene. Dette skjer ved å legge inn

>{\columncolor{*farge*}}

*foran* den aktuelle kolonnedefinisjonen (l, c, r, etc).

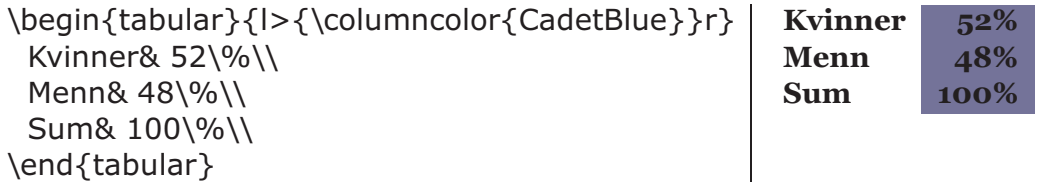

Det er selvfølgelig mulig å fargelegge både utvalgte rader og kolonner. Da vil radfargen overstyre kolonnefargen.

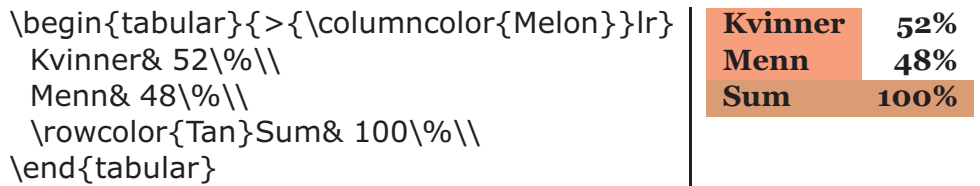

#### **2.4.3 Fargelagte streker**

Kommandoen \arrayrulecolor brukes til å sette fargen på streker laget med «|» i tabellspesifikasjonen eller \hline, mens \doublerulesepcolor definerer fargen *mellom* doble streker laget med « $\vert\$ » eller \hline $\{\}$ hline.<sup>5</sup>

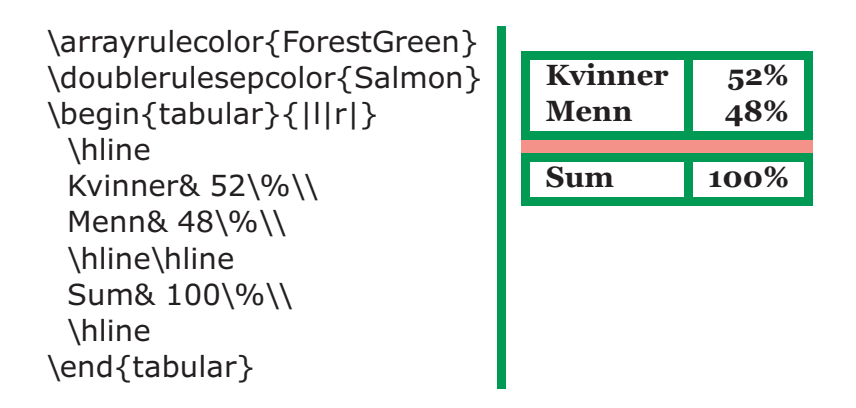

I dokumentasjonen (som finnes på filen http://www.ctan.org/get/macros/ latex/contrib/colortbl/colortbl.pdf) er det beskrevet hvorledes man kan lage tabeller med ulik farge på de enkelte strekene.

#### **2.5 Prosessering uten farger**

Noen ganger er det aktuelt å skrive ut et dokument med farger *uten* at fargene vises. Løsningen på dette er å benytte opsjonen monochrome når man henter inn pakken color:

```
\usepackage[usenames,monochrome]{color}
```
Da vil alle fargekommandoene bli ignorert, og man får en utskrift egnet for sort/hvitt-skriver.

## **3 Hvilke farger finnes?**

Tabell 1 på neste side viser hvilke farger som finnes predefinert når vi tar med opsjonen usenames til color-pakken.<sup>6</sup>

#### **3.1 Farger i uiocolor-pakken**

Det er definert offisielle farger for Universitetet i Oslo og de ulike fakultetene; se tabell 2 på neste side. Jeg har laget pakken uiocolor som definerer disse. Ønsker man for eksempel en stripe i MatNat-fakultetets farger, kan man skrive

```
\setlength{\arrayrulewidth}{3pt}
\setlength{\doublerulesep}{5pt}
```
<sup>5</sup> I dette eksemplet er både strekene og mellomrommene kraftig forstørret for å vise effekten tydeligere. Dette er gjort ved å benytte følgende to kommandoer:

<sup>6</sup>Fargeutvalget og navnene er definert utifra den største esken med Crayola fargestifter som selges i USA.

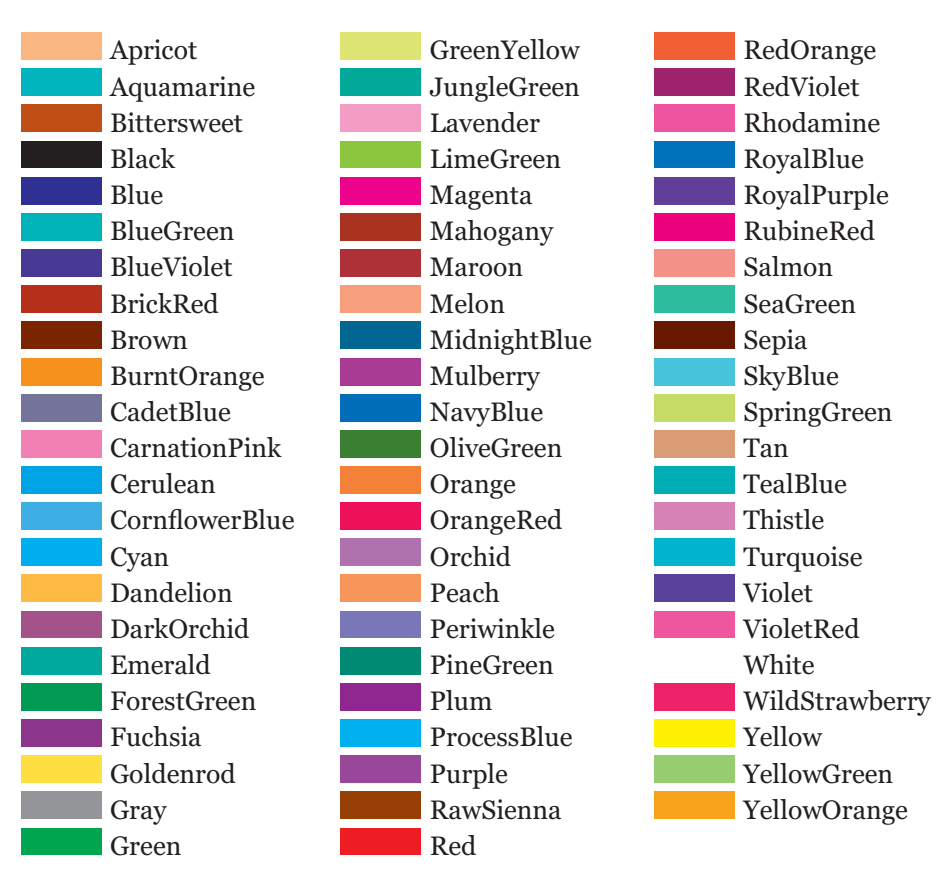

**Tabell 1:** Predefinerte fargenavn i color-pakken

**Tabell 2:** Dette er en oversikt over alle de offisielle fargene i bruk ved Universitetet i Oslo.<sup>7</sup> Universitetet har sin rødfarge og faktisk også en gråfarge som skal brukes når man ikke har tilgang til å vise farger. Hvert fakultet har sin farge og i tillegg har noen museer, sentre og institutter (i hvert fall Ifi  $\circledcirc$ ) sin egen farge.

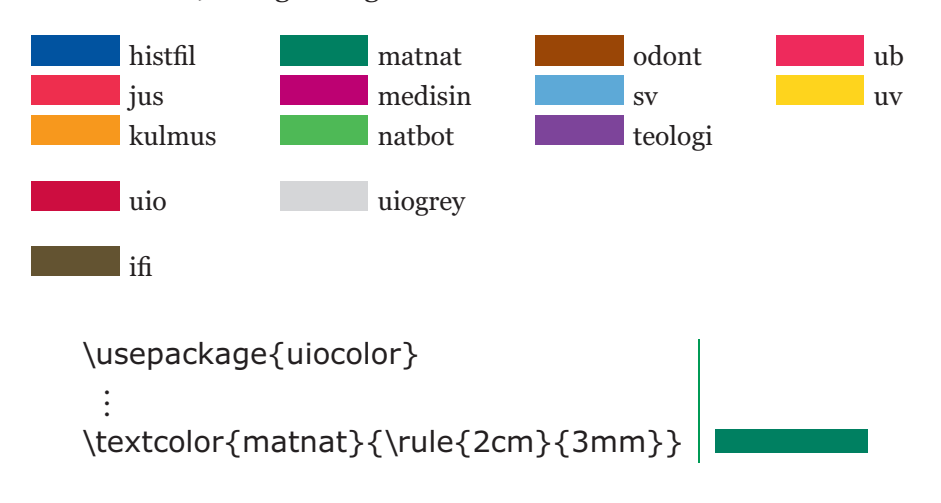

#### **3.2 Direkte bruk av fargeangivelse**

Man er ikke avhengig av å bruke de predefinerte fargene; i alle kommandoene i color-pakken kan man angi en farge direkte. Man oppgir da i hakeparenteser

<sup>7</sup>Det er i hvert fall alle fargene jeg kjenner til.

\colorbox[gray]{0.95}{Lys, lys grå} **Lys, lys grå** \colorbox[cmyk]{0.0,0.0,0.3,0.0}{Lysegul} **Lysegul** \colorbox[rgb]{1.0,0.0,0.0}{Knall rød} **Knall rød**

#### **3.3 Egendefinerte fargenavn**

Hvis man bruker en farge flere ganger, bør den gis et navn. Dette gjøres med kommandoen \definecolor:

\definecolor{lysegul}{cmyk}{0.0,0.0,0.3,0.0} \colorbox{lysegul}{Min egen lysegul} **Min egen lysegul**

## **4 Diverse annet**

#### **4.1 Fargeillustrasjoner**

I LATEX brukes \includegraphics til å hente inn illustrasjoner, og disse kan være i farger eller sort/hvitt. Hvis de er i farger, bevares dette under senere behandling, og de vil bli fremvist på skjermen eller skrevet på laserskriver i farger.

#### **4.2 Fremvisning på skjermen**

Når man skal vise innholdet av en fil på skjermen, benyttes kommandoen preview:

preview minfil.dvi

#### **4.2.1 Utskrift på sort/hvitt-skriver**

Det er helt i orden å skrive ut et dokument som inneholder farger på en vanlig sort/hvitt-skriver. Fargene blir da erstattet av passende gråtoner; hvilke gråtoner som velges, vil variere fra en skriver til en annen.

Vær spesielt oppmersom på at de lyseste fargene kan bli nesten usynlige. Derfor kan det være aktuelt å benytte opsjonen monochrome for å rette på dette; se avsnitt 2.5 på side 4.

# **5 Dokumentasjon**

Den fulle dokumentasjonen av color-pakken finnes sammen med beskrivelsen av andre grafiske ting på filen http://www.ctan.org/tex-archive/macros/latex/ required/graphics/grfguide.pdf.